#### **Oracle® Database**

Release Notes

10g Release 2 (10.2) for hp Tru64 UNIX

B25299-04

July 2007

This document contains important information that was not included in the platform-specific or product-specific documentation for this release. This document supplements *Oracle Database Readme* and may be updated after it is released.

To check for updates to this document and to view other Oracle documentation, refer to the Documentation section on the Oracle Technology Network (OTN) Web site:

http://www.oracle.com/technology/documentation/

For additional information about this release, refer to the readme files located in the <code>\$ORACLE\_HOME/relnotes</code> directory.

This document contains the following topics:

- Certification Information
- Unsupported Products
- Preinstallation Requirements
- Documentation Corrections and Additions
- Installation, Configuration, and Upgrade Issues
- Other Known Issues
- Documentation Accessibility

#### 1 Certification Information

The latest certification information for Oracle Database 10*g* release 2 (10.2) is available on Oracle *MetaLink* at:

http://metalink.oracle.com

# **2 Unsupported Products**

The following products are not supported with Oracle Database 10*g* release 2 (10.2):

Grid Control Support

Oracle Database 10*g* release 2 (10.2) can be managed as a target by Grid Control 10.1.0.4. However, Oracle Database 10*g* release 2 is not supported by Grid Control 10.1.0.4 as a repository.

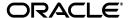

1

Transparent Gateways

TG-Sybase is the only supported Transparent Gateway product with this release.

## 3 Preinstallation Requirements

Refer to the installation guides for the preinstallation requirements.

#### 4 Documentation Corrections and Additions

This section lists the following corrections to the installation guides for hp Tru64 UNIX:

In Oracle Database Oracle Clusterware and Oracle Real Application Clusters Installation Guide, Chapter 2, "Preinstallation," in the section "Oracle Clusterware Home Directory," it incorrectly lists the path /u01/app/oracle/product/crs as a possible Oracle Clusterware home (or CRS home) path. This is incorrect. A default Oracle base path is /u01/app/oracle, and the Oracle Clusterware home must never be a subdirectory of the Oracle base directory.

A possible CRS home directory is in a path outside of the Oracle base directory. for example, if the Oracle base directory is u01/app/oracle, then the CRS home can be an option similar to one of the following:

```
u01/crs/
/u01/crs/oracle/product/10/crs/
/crs/home
```

This issue is tracked with Oracle bug 5843155.

The following text of the section 2.6.1, "IP Address Requirements," in Chapter 2, "Pre-Installation Tasks," of *Oracle Database Oracle Clusterware and Oracle Real Application Clusters Installation Guide* states that the virtual IP address (VIP) should respond to a ping command:

During installation, Oracle Universal Installer uses the ping command to ensure that the VIP is reachable.

The preceding statement is incorrect. Before installation, the VIP address should be configured in DHCP or /etc/hosts, or both, but it must not be assigned to a server that can respond to a ping command.

This issue is tracked with Oracle bug 6017001.

 Appendix H, "Database Limits" of Oracle Database Administrator's Reference for UNIX-Based Operating Systems states the incorrect maximum value (63) for the MAXINSTANCES variable. The correct maximum limit for the variable is 1055.

# 5 Installation, Configuration, and Upgrade Issues

Review the following sections for information about issues that affect Oracle Database installation, configuration, and upgrade:

- Adding a Node to a Shared Oracle Clusterware Configuration
- Installing Enterprise Security Manager

- Upgrading Cluster Ready Services (CRS) from Release 10.1.0.2
- extjob Executable Required Directory Permissions
- Modifying a Virtual IP Address Node Application
- Incorrect Permissions After Installation

### 5.1 Adding a Node to a Shared Oracle Clusterware Configuration

Before running root.sh in the first node of a shared Oracle Clusterware home, add the following line in the \$ORA\_CRS\_HOME/opmn/conf/ons.config file:

usesharedinstall=true

This issue is tracked with Oracle bug 4454562.

### 5.2 Installing Enterprise Security Manager

To install Oracle Security Manager, install Oracle Client and then select the Administrator installation type.

## 5.3 Upgrading Cluster Ready Services (CRS) from Release 10.1.0.2

The Oracle Cluster Ready Services (CRS) software must be at the same or newer level as the Oracle software in the Oracle RAC Oracle home. Therefore, you should always upgrade CRS before you upgrade Oracle RAC.

If the OCR and CSS voting files are on NFS, ensure that the NFS mount has the following options set:

rsize>=<max\_db\_block\_size>
wsize>=<max\_db\_block\_size>
hard
noac/actimeo=0

# 5.4 extjob Executable Required Directory Permissions

To enable the extjob executable to locate required libraries, the \$ORACLE\_HOME/lib directory and all of its parent directories must have execute permissions for group and other.

# 5.5 Modifying a Virtual IP Address Node Application

When modifying the name, IP address, or netmask of an existing virtual IP address (VIP) resource, use the following command:

srvctl modify nodeapps

and include the existing interfaces for the VIP in the -A argument. For example:

srvctl modify nodeapps -n mynodel -A 100.200.300.40/255.255.255.0/eth0

This issue is tracked with Oracle bug 4500688.

#### 5.6 Incorrect Permissions After Installation

Incorrect permissions are applied to the ORACLE\_HOME deirectory after the installation process of Oracle Database 10g release 2 is over. To apply the correct permissions to the ORACLE \_HOME directory, run the following script:

```
$ORACLE_HOME/install/ChangePerm.sh
```

This issue is tracked with Oracle bug 4516865.

#### 6 Other Known Issues

The following sections contain information about issues related to Oracle Database 10*g* and associated products:

- Cluster Verification Utility
- Importing a User Certificate Into Oracle Wallet Using Oracle Wallet Manager
- Removing Metrics for Wait Classes Removes Them Permanently
- Oracle Notification Server Issue in Shared Oracle Clusterware Home
- Invalid Link to Monitor in Memory Access Mode Feature
- Installed Products in the Inventory
- Deinstall of Oracle RAC and Oracle Clusterware Homes Fails

### 6.1 Cluster Verification Utility

On hp Tru64 UNIX, only Cluster File System shared storage checks are performed with Cluster Verification Utility. Shared storage checks for LVM or raw disks are not performed as these are not supported shared storage options.

# **6.2 Importing a User Certificate Into Oracle Wallet Using Oracle Wallet Manager**

Oracle Wallet Manager will fail to recognize the user certificate as valid if you capture the user certificate contents from the Oracle Certificate Authority site and save this as a flat file. This is because when saving as a flat file, all the lines of the user certificate are run together with no line breaks.

```
Workaround: Edit the user certificate. Insert a new line after ----BEGIN CERTIFICATE---- and a new line before ----END CERTIFICATE----.
```

## 6.3 Removing Metrics for Wait Classes Removes Them Permanently

Do not remove the key values for the wait class metrics. Doing so removes them permanently and currently there is no easy way to recover them.

This issue is tracked with Oracle bug 4602952.

# 6.4 Oracle Notification Server Issue in Shared Oracle Clusterware Home

While upgrading Database from 10.1 to 10.2, Oracle Notification Server shuts down if the following conditions exist:

- Oracle Clusterware 10.1 is installed with shared Oracle home
- Oracle RAC 10.1 is installed with non-shared Oracle home

Workaround: Complete the following steps to resolve this issue:

1. Use the following commands to add the usesharedinstall=true entry to the \$CRS\_HOME/opmn/conf/ons.config file:

```
$ cd $CRS_HOME/opmn/conf
$ cat >> ons.config
usesharedinstall=true
```

- **2.** Press **Ctrl** and **D** to exit the cat command.
- 3. Use the following commands to add the usesharedinstall=true entry to the \$ORACLE\_HOME/opmn/conf/ons.config file:

```
$ cd $ORACLE_HOME/opmn/conf
$ cat >> ons.config
usesharedinstall=true
```

- **4.** Press **Ctrl** and **D** to exit the cat command.
- **5.** Restart the Oracle Notification Server.

This issue is tracked with Oracle bug 5325892.

### 6.5 Invalid Link to Monitor in Memory Access Mode Feature

Do not try a link to the Monitor in Memory Access Mode feature in your database screen, if you find one. This feature is not available in Enterprise Manager Database Control 10.2.0.2 release and attempting this link may stop an agent from responding.

This issue is tracked with Oracle bug 4866231.

# 6.6 Installed Products in the Inventory

If you start Oracle Universal Installer from a client using VNC or Tarantella with HP Tru64, then the Content box of Oracle Universal Installer might not render properly to display the installed products.

**Workaround**: You can browse Oracle homes using the Tab and Arrow buttons to display the content in the box.

This issue is tracked with Oracle bug 5442053.

#### 6.7 Deinstall of Oracle RAC and Oracle Clusterware Homes Fails

Oracle Inventory in Tru64 UNIX is shared. Due to this characteristic of Oracle Inventory, the deinstallation process of Oracle Clusterware displays the following error:

RemoveHome on remote node has failed

Where *RemoveHome* is the Oracle RAC or Oracle Clusterware home you are trying to deinstall.

This is a benign message which you can ignore.

## 7 Documentation Accessibility

Our goal is to make Oracle products, services, and supporting documentation accessible, with good usability, to the disabled community. To that end, our documentation includes features that make information available to users of assistive technology. This documentation is available in HTML format, and contains markup to facilitate access by the disabled community. Accessibility standards will continue to evolve over time, and Oracle is actively engaged with other market-leading technology vendors to address technical obstacles so that our documentation can be accessible to all of our customers. For more information, visit the Oracle Accessibility Program Web site at <a href="http://www.oracle.com/accessibility/">http://www.oracle.com/accessibility/</a>.

#### **Accessibility of Code Examples in Documentation**

Screen readers may not always correctly read the code examples in this document. The conventions for writing code require that closing braces should appear on an otherwise empty line; however, some screen readers may not always read a line of text that consists solely of a bracket or brace.

#### Accessibility of Links to External Web Sites in Documentation

This documentation may contain links to Web sites of other companies or organizations that Oracle does not own or control. Oracle neither evaluates nor makes any representations regarding the accessibility of these Web sites.

#### TTY Access to Oracle Support Services

Oracle provides dedicated Text Telephone (TTY) access to Oracle Support Services within the United States of America 24 hours a day, seven days a week. For TTY support, call 800.446.2398.

Oracle Database Release Notes, 10g Release 2 (10.2) for hp Tru64 UNIX B25299-04

Copyright © 2006, 2007, Oracle. All rights reserved.

The Programs (which include both the software and documentation) contain proprietary information; they are provided under a license agreement containing restrictions on use and disclosure and are also protected by copyright, patent, and other intellectual and industrial property laws. Reverse engineering, disassembly, or decompilation of the Programs, except to the extent required to obtain interoperability with other independently created software or as specified by law, is prohibited.

The information contained in this document is subject to change without notice. If you find any problems in the documentation, please report them to us in writing. This document is not warranted to be error-free. Except as may be expressly permitted in your license agreement for these Programs, no part of these Programs may be reproduced or transmitted in any form or by any means, electronic or mechanical, for any purpose.

If the Programs are delivered to the United States Government or anyone licensing or using the Programs on behalf of the United States Government, the following notice is applicable:

U.S. GOVERNMENT RIGHTS Programs, software, databases, and related documentation and technical data delivered to U.S. Government customers are "commercial computer software" or "commercial technical data" pursuant to the applicable Federal Acquisition Regulation and agency-specific supplemental regulations. As such, use, duplication, disclosure, modification, and adaptation of the Programs, including documentation and technical data, shall be subject to the licensing restrictions set forth in the applicable Oracle license agreement, and, to the extent applicable, the additional rights set forth in FAR 52.227-19, Commercial Computer Software—Restricted Rights (June 1987). Oracle USA, Inc., 500 Oracle Parkway, Redwood City, CA 94065

The Programs are not intended for use in any nuclear, aviation, mass transit, medical, or other inherently dangerous applications. It shall be the licensee's responsibility to take all appropriate fail-safe, backup, redundancy and other measures to ensure the safe use of such applications if the Programs are used for such purposes, and we disclaim liability for any damages caused by such use of the Programs.

Oracle, JD Edwards, and PeopleSoft are registered trademarks of Oracle Corporation and/or its affiliates. Other names may be trademarks of their respective owners.

The Programs may provide links to Web sites and access to content, products, and services from third parties. Oracle is not responsible for the availability of, or any content provided on, third-party Web sites. You bear all risks associated with the use of such content. If you

| choose to purchase any products or services from a third party, the relationship is directly between you and the third party. Oracle is not responsible for: (a) the quality of third-party products or services; or (b) fulfilling any of the terms of the agreement with the third party, including delivery of products or services and warranty obligations related to purchased products or services. Oracle is not responsible for any loss or damage of any sort that you may incur from dealing with any third party. |
|----------------------------------------------------------------------------------------------------|
|                                                                                                    |
|                                                                                                    |
|                                                                                                    |
|                                                                                                    |
|                                                                                                    |
|                                                                                                    |
|                                                                                                    |
|                                                                                                    |
|                                                                                                    |
|                                                                                                    |
|                                                                                                    |
|                                                                                                    |
|                                                                                                    |
|                                                                                                    |
|                                                                                                    |
|                                                                                                    |

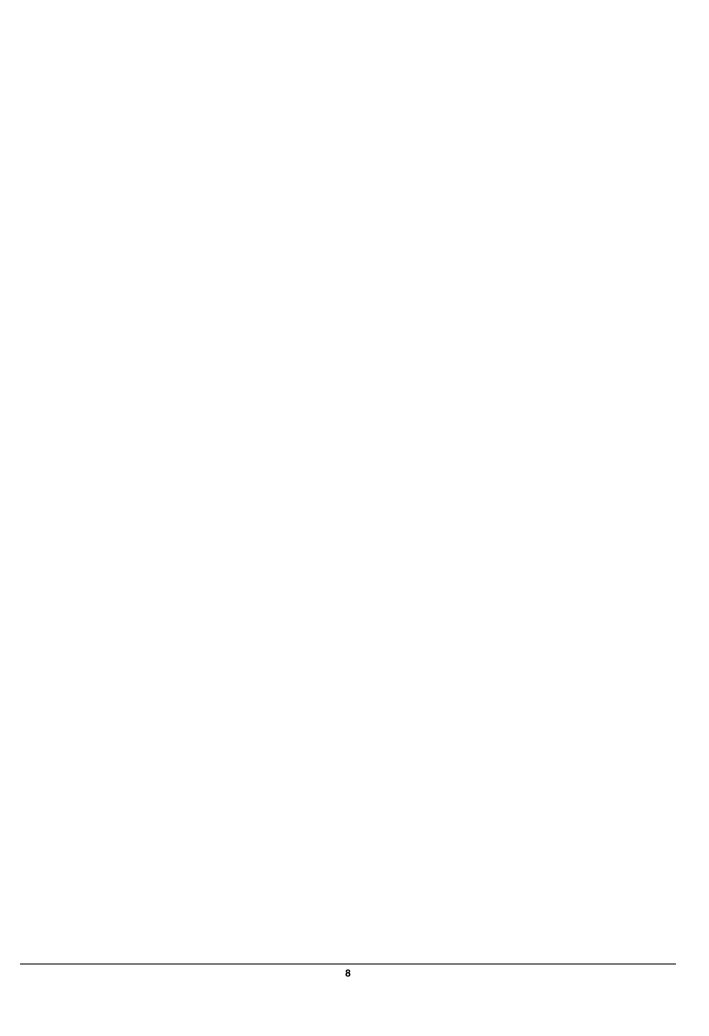